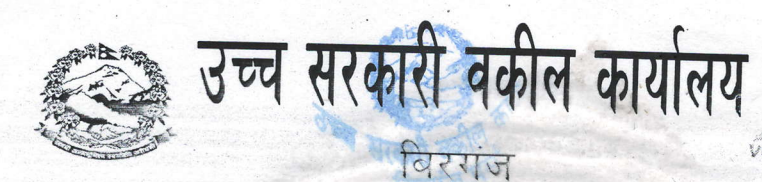

पत्र संख्या :-०७६1७७ चलानी नं. :- 38%

मिति :- २०७६10५10५

Nepals

विषय :- सूचना अधिकारी तोकिएको सम्बन्धमा ।

विरगंज

श्री मोहन खनाल उच्च सरकारी वकील कार्यालय विरगंज।

उपरोक्त सम्बन्धमा तपाईलाई यस कार्यालयको सूचना अधिकारी तोकिएको व्यहोरा इन्होंस मस्चित्र जानकारी अराइसके छ/

0651212